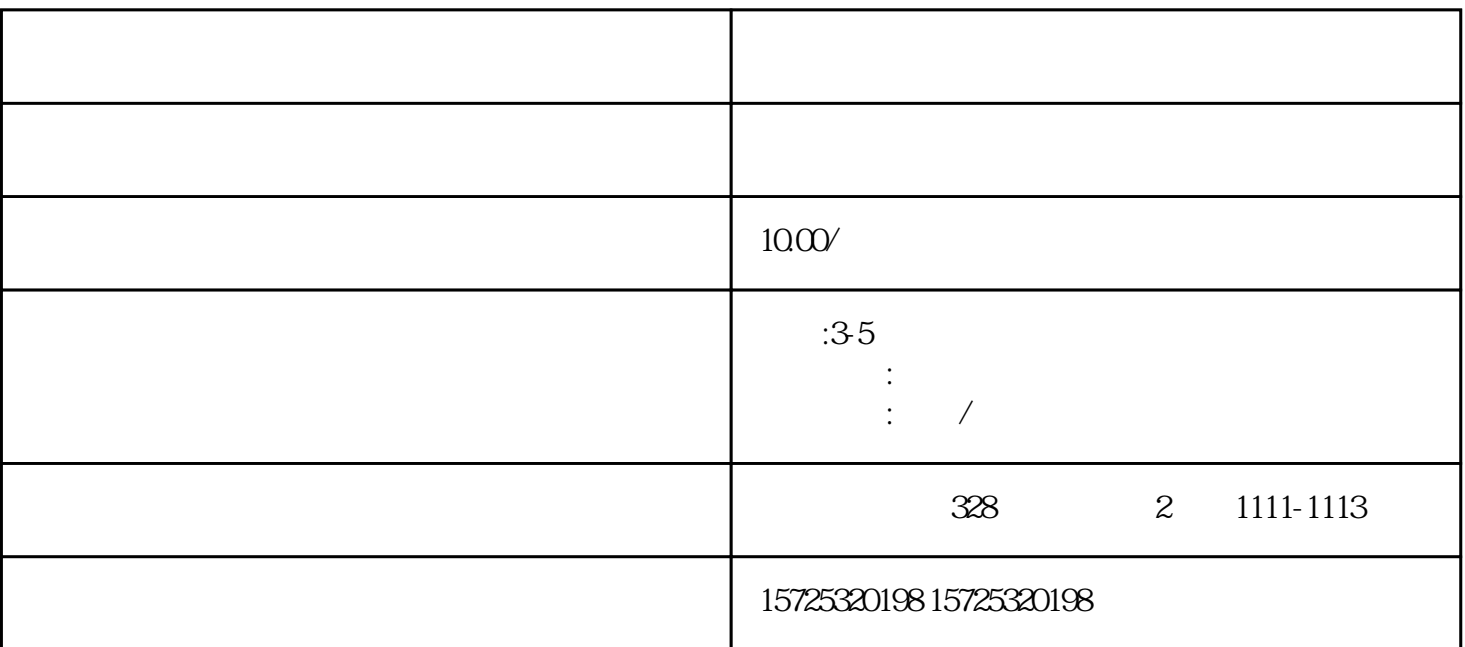

 $\sqrt{a}$  $/$ 

 $1$  $2$  $3 \thinspace$  $4\,$  $1.$  $2.$ 

记录我们在工作的各种调动。 3.

 $2.$ 

 $3 \sim$   $3 \sim$ 

1. 档案存放调档;

- $4\overline{4}$  $5\,$  $6.$  $7.$ 
	- $8.$

 $\mathcal{L}_{\mathcal{A}}$  , and the set of  $\mathcal{L}_{\mathcal{A}}$  , and the set of  $\mathcal{L}_{\mathcal{A}}$